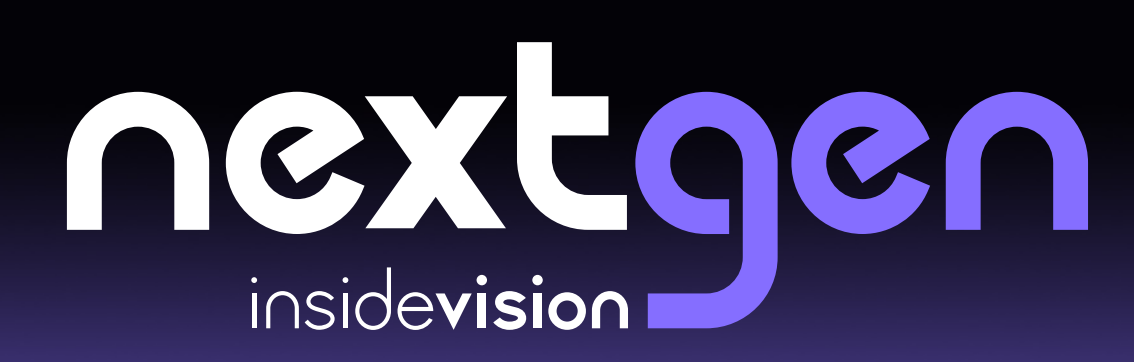

Presented by Chris and Kim Nova

# the new inside OnC+

inside One+

NEW THROUTE Imprimer Quitter<br>SO 140:12=11.6666 123456780 WINNOPORSTUVNXYZ 123456789

90<br>
\* = 140 = 12 = 1 .6666657<br>
the logies are part

 $\mathcal{L}$ 

Perhaps The Most Beautiful Braille Tablet Ever **Created** 

insidevision CSUN 2022

#### All in One Innovative and Elegant Design

#### No Wires to Connect, No Docking Stations, No Worries

 $inside$ One+

Windows 11

ANADERSHIDRON NAMES AND THE RESIDENCE OF REAL

- Instant Braille Translation to Text and back.
- Integrated 32-cell Braille Display.
- Gorilla Glass® Touch-Screen.
- Integrated Braille Keyboard.
- 8 by 11.5" Solid Aluminum Frame.
- Digital Cursor Routing Keys.
- Smartphone-like Gestures for Navigation.

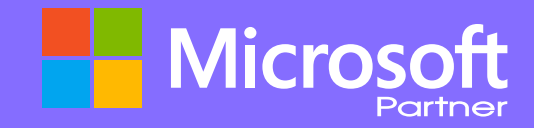

### The Capable Desktop Replacement

# Core 10 Gen Ram 16 General Manuel Concert Concertainty of the Manuel Concertainty of the Manuel Concertainty of

- 1. Microsoft **Windows 11 Home** or **Pro 64 bits**.
- 2. Processor: i7 10th Generation, Quad Core 8 Threads.
- 3. Dual Channel LPDDR3 2133MHz.
- RAM 16 GB. 4.
- 5. SSD Hard Drive from 256 GB to 1 TB.
- **6.** 2 Stereo **High Quality** Speakers 2W.
- 7. 1 Microphone.
- 8. 16MP Autofocus Back Camera and LED for OCR.
- 9. 5MP Front Camera.
- 10. Ports: USB C, USB 3, Micro HDMI, Mini USB, 3.5 mm Audio Jack.

#### The Power is in Your Hands

- 1. Install any Windows-compatible Programs.
- 2. Run Multiple Simultaneous Application Fast.
- **3.** Pick NVDA or JAWS with a keystroke on a fly.
- **4.** Browse Internet, use Google Drive, Google Classroom, I
- 5. Navigate the insideONE+ with the smartphone-like Hand-Gestures.

Johnson et out allemant et entre le Chez.

- **6.** If you know shortcut keys for Windows such as those to open,  $\overline{\phantom{a}}$
- 7. Connect the insideONE+ to another PC and use it as a

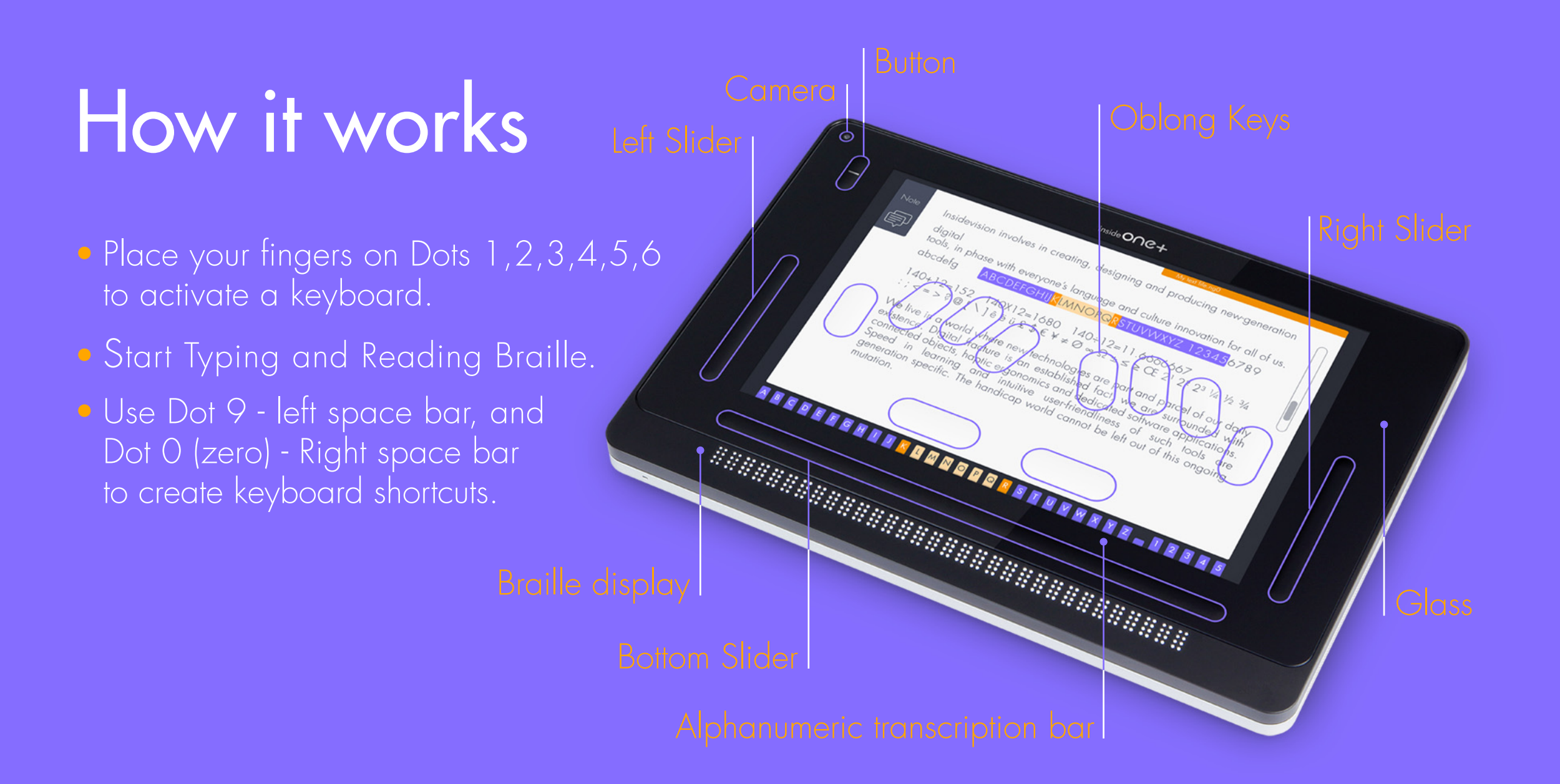

# Multiple ports for connectivity!

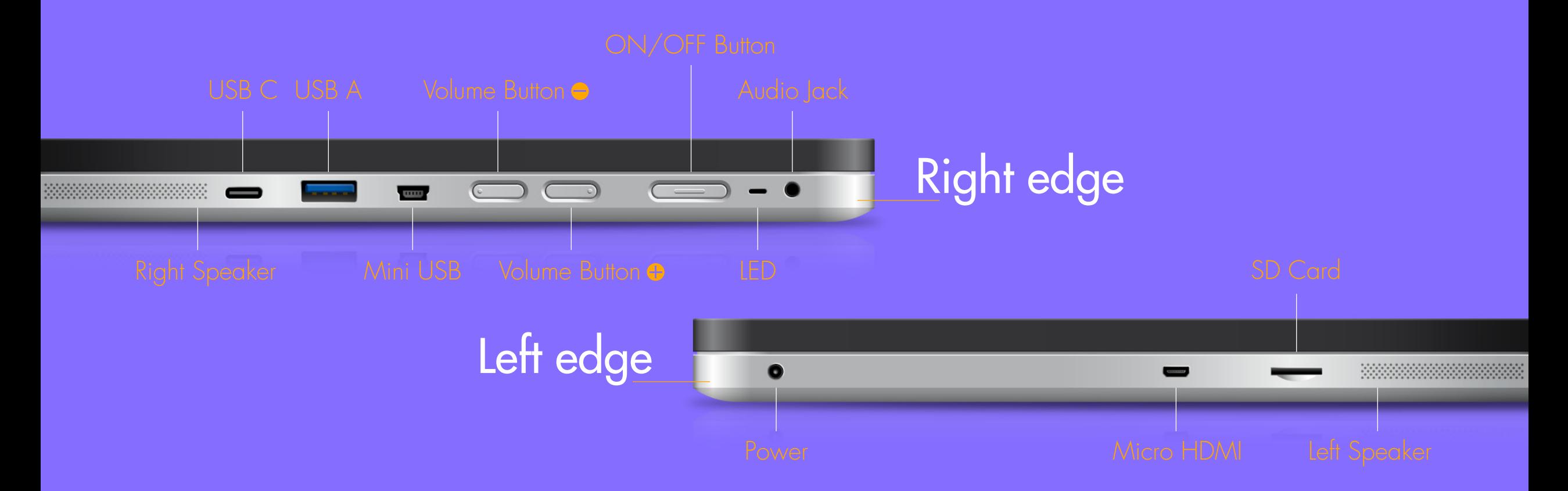

insidevision CSUN 2022

# New ergonomic tactile Braille keyboard

inside ONC+ Previous position insidevision CSUN 2022

### inside ONC+ Navigation

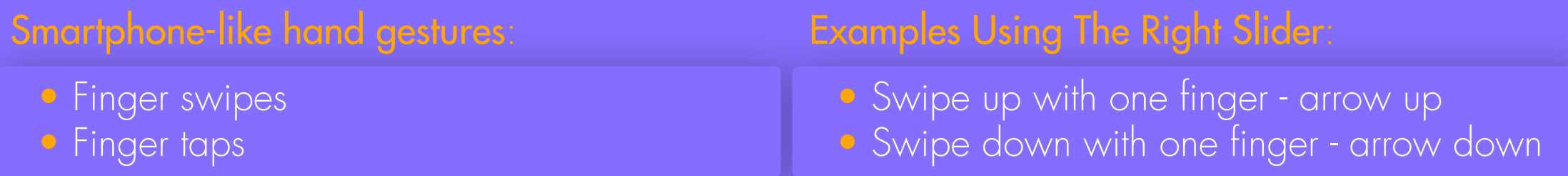

#### Braille keyboard shortcuts:

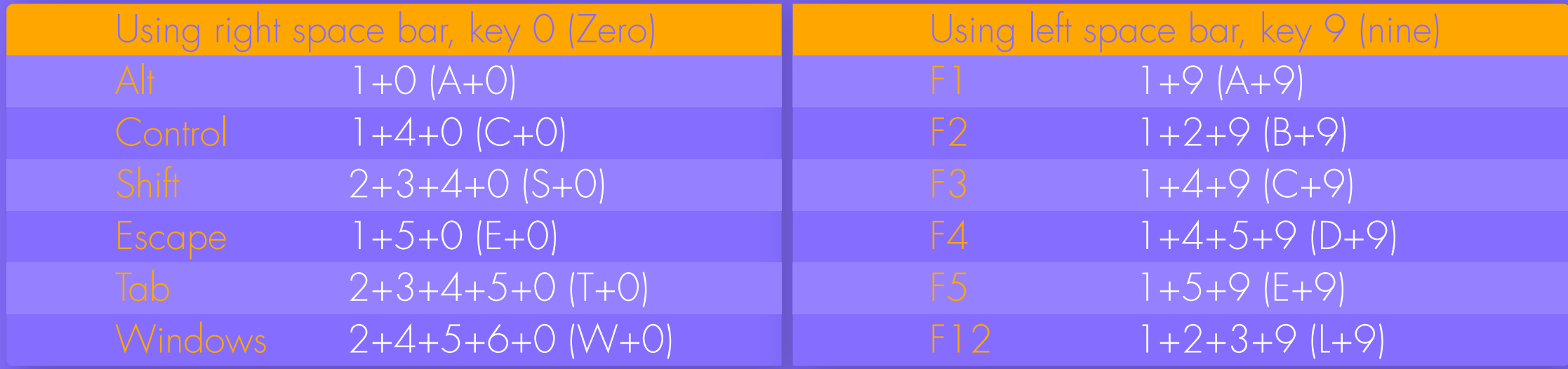

#### Building Communication Bridges In Schools, Offices and Homes

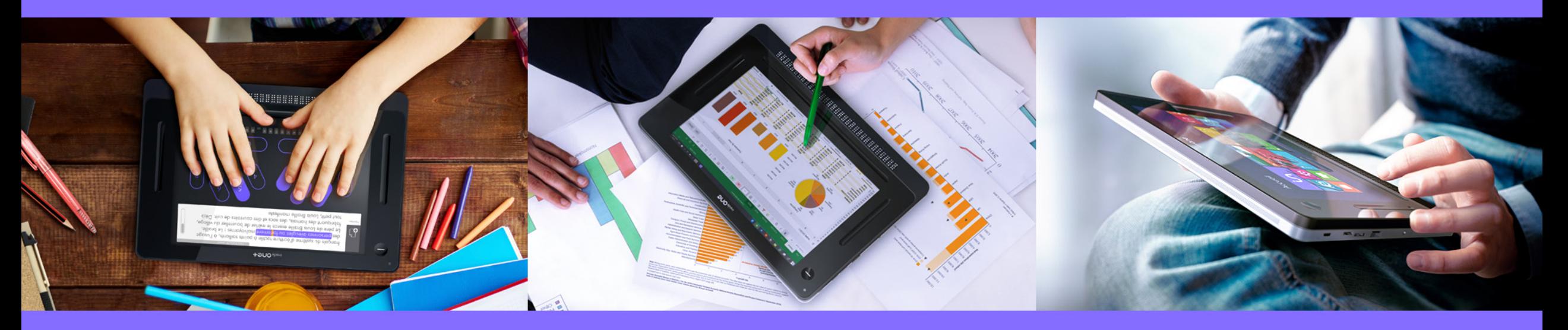

Communication • Braille input is instantly displayed on a screen allowing sighted people to read

• Anything typed on the on-screen virtual QWERTY keyboard is immediately

# The Advantage

- First truly integrated mainstream-looking braille tablet the most capable desktop replacement. 1.
- Two Screen Readers NVDA and JAWS are installed enabling a user to pick the best screen 2.
- Windows Operating System to prepare students for future employment opportunities. 3.
- Universal Communication Tool to ease communication between the sighted and the blind people. 4.
- **5.** Lightweight and sturdy.
- The new location of Braille keys, suggested by blind users, makes typing easy and tireless. 6.
- Two-year comprehensive warranty backed by the Insidevision, a Microsoft Partner. 7.
- Package includes: insideONE, Embossed navigational Key Commands, Power Adaptor, a 8.
- **9.** Risk-Free Purchase with a 30-day Return Policy.

#### The One Tablet design by the blind people for the blind people

 $inside$ One+

 $\begin{picture}(120,140)(-10,10) \put(10,140){\line(1,0){100}} \put(10,140){\line(1,0){100}} \put(10,140){\line(1,0){100}} \put(10,140){\line(1,0){100}} \put(10,140){\line(1,0){100}} \put(10,140){\line(1,0){100}} \put(10,140){\line(1,0){100}} \put(10,140){\line(1,0){100}} \put(10,140){\line(1,0){100}} \put(10,140){\$ 

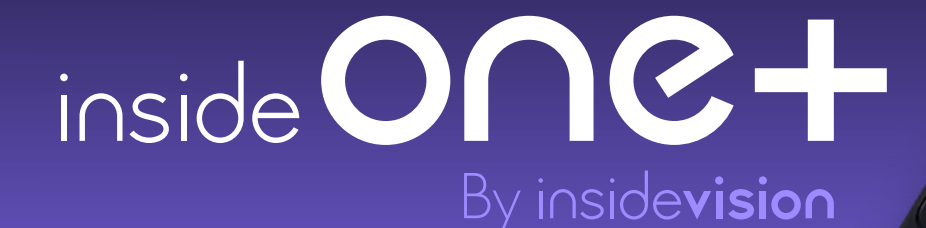

[Learn More...](https://insidevision-us.com/sounds/InsideOne26MinuteOrientation.mp3) [www.insidevision-us.com](https://www.insidevision-us.com/) . [contact@insidevision-us.com](mailto:contact@insidevision-us.com)